# Módulo 2.4: Incorporación del seguimiento comunitario (SC) en el seguimiento nacional (o subnacional/jurisdiccional)\* de REDD+

*Autores del módulo:*

Arturo Balderas Torres, Universidad Nacional Autónoma de México

Margaret Skutsch, Universidad Nacional Autónoma de México

*Al finalizar el curso, los participantes deben ser capaces de lo siguiente:*

- Presentar argumentos sobre los beneficios del SC como un elemento dentro del seguimiento nacional de REDD+
- Explicar los pasos necesarios para establecer el SC como un elemento dentro del seguimiento nacional de REDD+
- \* *El asesoramiento presentado aquí se aplica de igual manera a los casos de seguimiento nacional y subnacional/jurisdiccional de REDD+.*

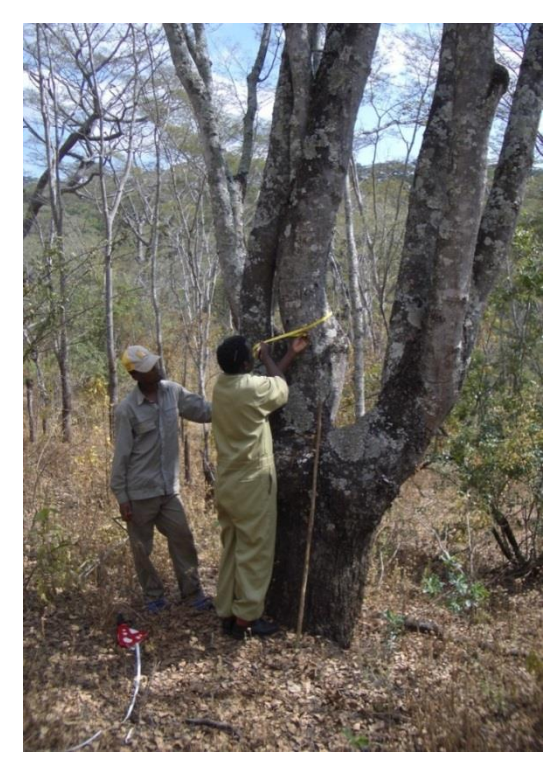

V1, mayo de 2015

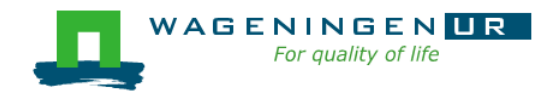

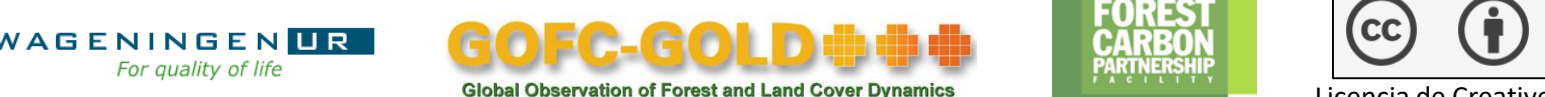

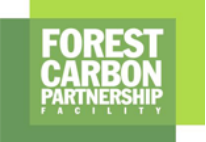

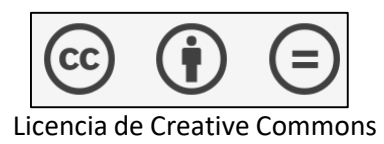

# Material de referencia

- Sistema de Observación Mundial de la Dinámica de la Cubierta Forestal y la Cubierta Terrestre (GOFC-GOLD) (2014), *Sourcebook* (Libro de consulta), sección 3.4.
- Grupo Internacional de Expertos sobre el Cambio Climático (IPCC) (2003), *Orientación sobre las buenas prácticas para uso de la tierra, cambio de uso de la tierra y silvicultura.*
- Skutsch, M. (2011), *Community Forest Monitoring for the Carbon Market: Opportunities under REDD+.*
- Danielsen y otros (2013), "Community Monitoring for REDD+: International Promises and Field Realities", en *Ecology and Society*.
- Fondo Cooperativo para el Carbono de los Bosques (FCPF) (2011), "Linking Community Monitoring to National Measurement, Reporting, and Verification for REDD+". Informe sobre un taller del FCPF.

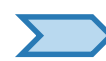

## Material de referencia

- Balderas Torres, A. 2014. Potential for Integrating Community Based Monitoring into REDD+. Forests.
- Balderas Torres, A. 2013. Opportunities and challenges for integrating CBM into MRV systems for REDD+ in Mexico. The Nature Conservancy. Consultancy Report, Mexico, D.F.
- Danielsen y otros (2011), "At the Heart of REDD+: A Role for Local People in Monitoring Forests?", en *Conservation Letters*.
- McDicken, K. (1997), *A Guide to Monitoring Carbon Storage in Forestry and Agroforestry Projects*.
- Conferencia de las Partes en la Convención Marco de las Naciones Unidas sobre el Cambio Climático (CP-CMNUCC) (2010), *Informe de la Conferencia de las Partes en su 15.º Período de Sesiones, celebrada en Copenhague del 7 al 19 de diciembre de 2009*.

## Esquema de la conferencia

- 1. Por qué el SC debe formar parte de un seguimiento nacional para actividades de REDD+
- 2. Cómo puede relacionarse el SC con el sistema nacional de vigilancia forestal (SNVF) y el seguimiento nacional
- 3. Establecimiento de protocolos para el SC
- 4. Seguimiento de otras variables (distintas del carbono)
- 5. Cómo ingresar datos locales en una base de datos nacional
- 6. Otros temas: La verificación y la base de los beneficios compartidos
- 7. ¿Cuánto cuesta el SC?
- 8. Planificación de un ejercicio de SN a nivel nacional

## Esquema de la conferencia

### **1. Por qué el SC debe formar parte de un seguimiento nacional para actividades de REDD+**

- 2. Cómo puede relacionarse el SC con el sistema nacional de vigilancia forestal (SNVF) y el seguimiento nacional
- 3. Establecimiento de protocolos para el SC
- 4. Seguimiento de otras variables (distintas del carbono)
- 5. Cómo ingresar datos locales en una base de datos nacional
- 6. Otros temas: La verificación y la base de los beneficios compartidos
- 7. ¿Cuánto cuesta el SC?
- 8. Planificación de un ejercicio de SN a nivel nacional

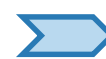

# Función de las comunidades en el seguimiento nacional para actividades de REDD+ (1/2)

- Los sistemas de seguimiento de REDD+ incluyen muchas actividades relacionadas con el diseño, la planificación, la recopilación de datos, el procesamiento, la presentación de informes y la verificación de la información.
- El *seguimiento comunitario* (SC) hace referencia a aquellos sistemas de seguimiento en los que las **comunidades** desempeñan un papel activo en una o más de estas actividades, dependiendo del diseño o el esquema, las habilidades locales, los recursos y las capacidades.
- **Por lo general, las comunidades desempeñan un papel más** activo en la **recopilación de datos a nivel local.**

*Módulo 2.4: Incorporación del SC en el seguimiento nacional (o subnacional/jurisdiccional) de REDD+ Materiales de capacitación sobre REDD+ de GOFC-GOLD, Universidad de Wageningen, FCPF del Banco Mundial*

6

# Función de las comunidades en el seguimiento nacional para actividades de REDD+ (2/2)

- Se ha solicitado a los países que creen **sistemas nacionales de vigilancia forestal**.
- Los requisitos de datos incluyen niveles y cambios del área forestal y de las reservas de carbono (datos geográficos/de actividad y factores de cambio de las reservas de carbono).
- Se requieren datos para la determinación de los niveles de referencia de las emisiones forestales (NREF) y los niveles de referencia forestal (NRF).
- Un **enfoque por etapas** que comience con una migración de datos con exactitud relativamente baja (nivel 1) hacia niveles avanzados (nivel 3) **podría mejorar ampliamente con el SC.**

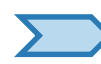

Participación de la comunidad en el seguimiento de REDD+ (1/2)

- La CP de la CMNUCC reconoció que la implementación de las actividades de REDD+ requiere la participación plena de grupos indígenas y comunidades locales, y el seguimiento podría ser una buena forma de promover la participación (CP-CMNUCC, 2010).
- Los países tienen diferentes puntos de partida en términos de disponibilidad de los datos.
- En lugares en los que las comunidades participan en la gestión de los bosques, dichos datos podrían reunirse más fácilmente.

# Participación de la comunidad en el seguimiento de REDD+ (2/2)

- Enfoque por etapas para seguir las actividades de REDD+ (consulte el módulo 1.1):
	- Factores de emisión: nivel  $1 \rightarrow$  nivel  $2 \rightarrow$  nivel 3 (datos locales, contenido/dinámica de carbono) (consulte el módulo 2.3)
	- Datos de actividad/geográficos: enfoque  $1 \rightarrow 2 \rightarrow 3$  (información descriptiva frecuente de usos de la tierra y cambios en el uso de la tierra, con alta resolución) (consulte el módulo 2.1)
- El SC ofrece la oportunidad de proporcionar datos de nivel 3, enfoque 3, aunque solo en las áreas en las que las comunidades participan activamente en la gestión de bosques o en las actividades de REDD+
- Identificación de zonas gestionadas como nuevo estrato para ayudar a explicar la variabilidad de las reservas y los cambios del carbono y para reducir las incertidumbres en las estimaciones

Oportunidad para aplicar el SC como parte de un enfoque en etapas para establecer SNVF

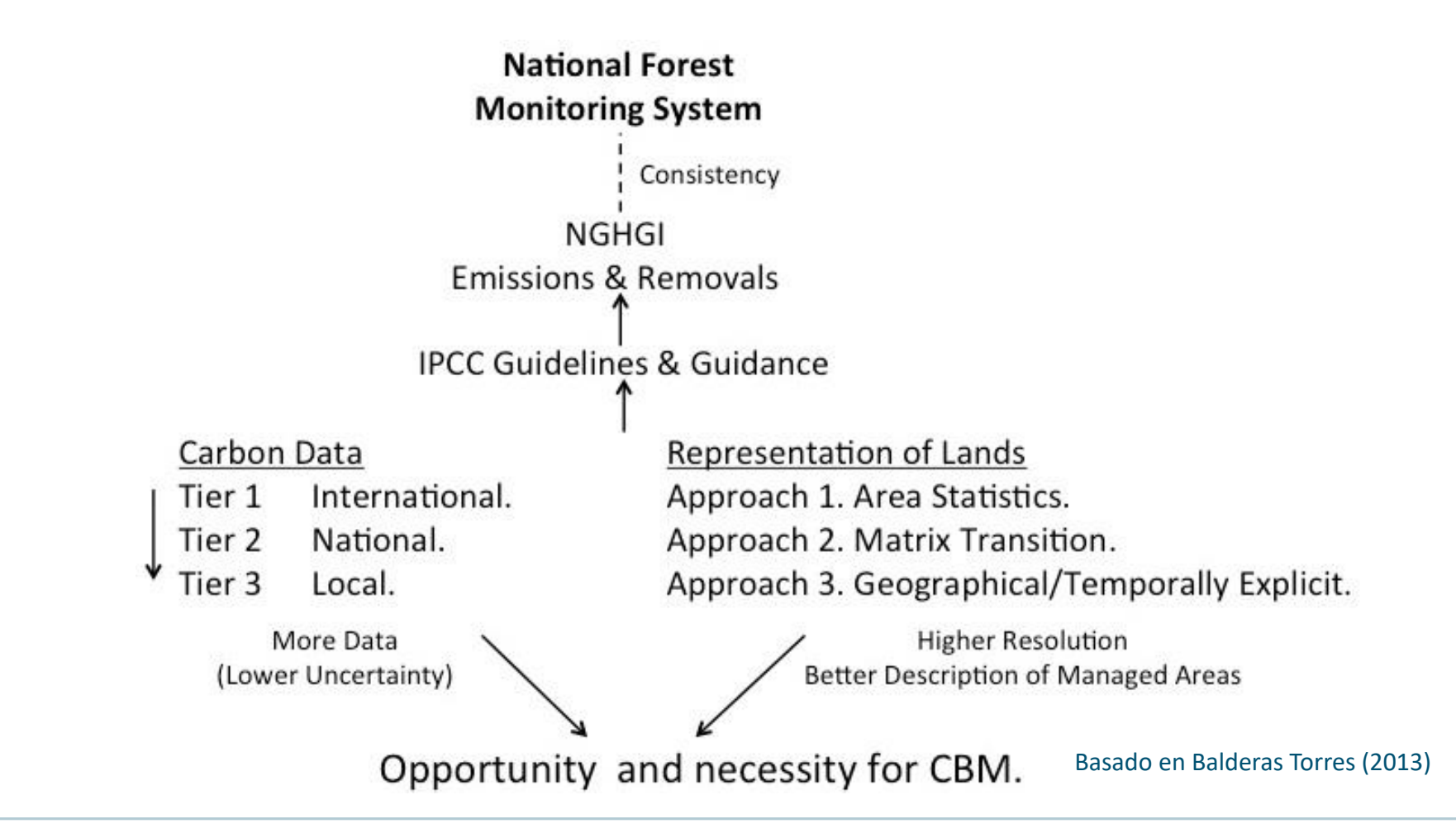

## Ventajas del SC

- **E** Mediciones exactas
- Permite la actualización frecuente de los datos
- Recopilación de datos con bajos costos
- Acceso a zonas remotas
- Multifuncional
- **Transparente**
- Mejora la toma de decisiones

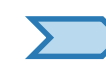

Desafíos iniciales para incluir el SC en los sistemas nacionales de vigilancia para REDD+

- Coherencia de los métodos con las directrices del IPCC, el inventario nacional de gases de efecto invernadero (INGEI) y los NREF/NRF presentados a la CMNUCC para actividades de REDD+.
- Uso uniforme de las definiciones de bosque.
- Los datos deben ser uniformes entre las comunidades que producen datos mediante el SC (variables, métodos y formatos).
- Se requieren protocolos estandarizados.

# Esquema de la conferencia

- 1. Por qué el SC debe formar parte de un seguimiento nacional para actividades de REDD+
- **2. Cómo puede relacionarse el SC con el sistema nacional de vigilancia forestal (SNVF) y el seguimiento nacional**
- 3. Establecimiento de protocolos para el SC
- 4. Seguimiento de otras variables (distintas del carbono)
- 5. Cómo ingresar datos locales en una base de datos nacional
- 6. Otros temas: La verificación y la base de los beneficios compartidos
- 7. ¿Cuánto cuesta el SC?
- 8. Planificación de un ejercicio de SN a nivel nacional

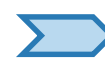

Integración del SC en la medición, notificación y verificación (MNV) de nivel nacional y el SNVF

### Supuesto:

El programa nacional de REDD+ está implementando un enfoque descendente basado en la interpretación de imágenes satelitales y datos de carbono de nivel 1 y posiblemente de nivel 2 (inventarios forestales nacionales).

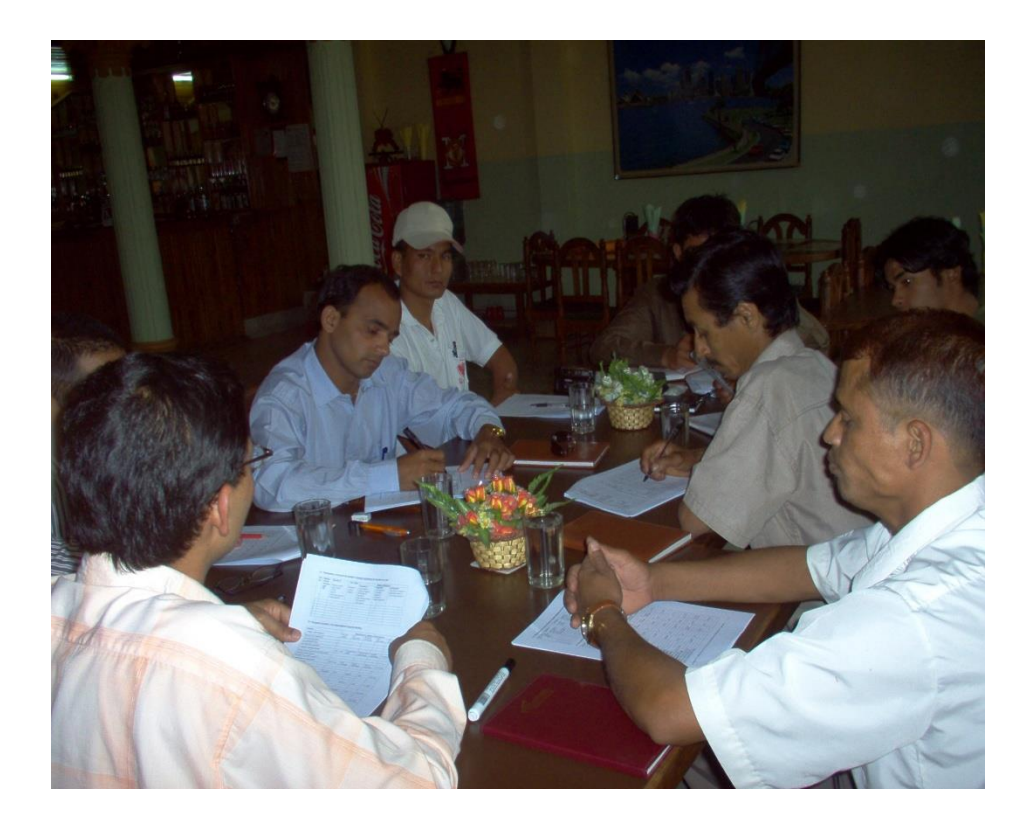

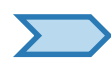

## Principales oportunidades para integrar el SC en la MNV nacional y el SNVF

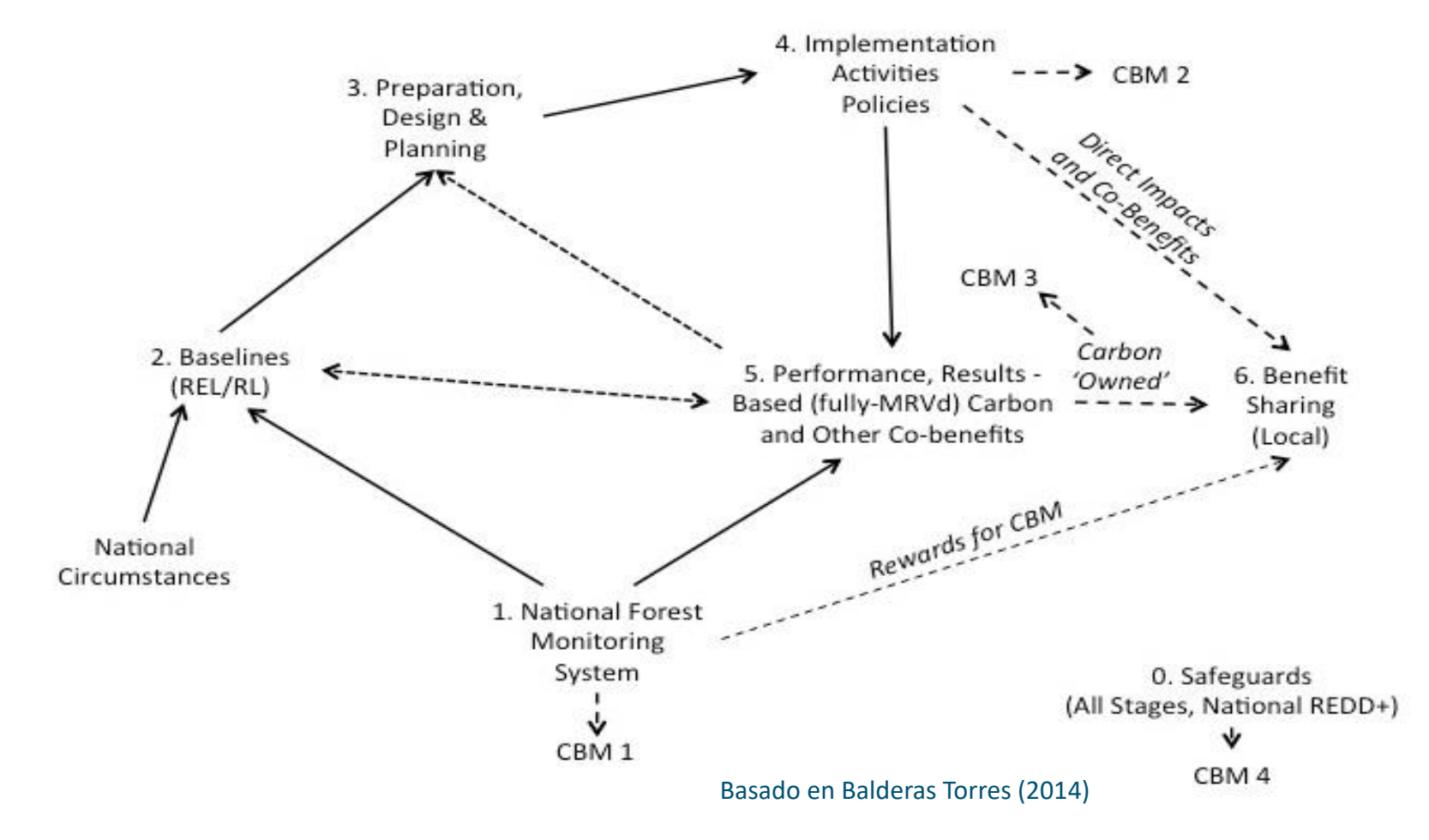

# Oportunidad 1. Recopilación de datos en programas públicos

- Actividades preparadas para aumentar el tamaño de la muestra de los inventarios forestales:
	- Brigadas comunitarias
	- Como parte de los programas existentes (PSA, conservación, GCB, etc.)
- Beneficio principal: sueldos para las brigadas, acceso a los programas públicos.
- **Es más fácil alinear los protocolos** con los sistemas nacionales.

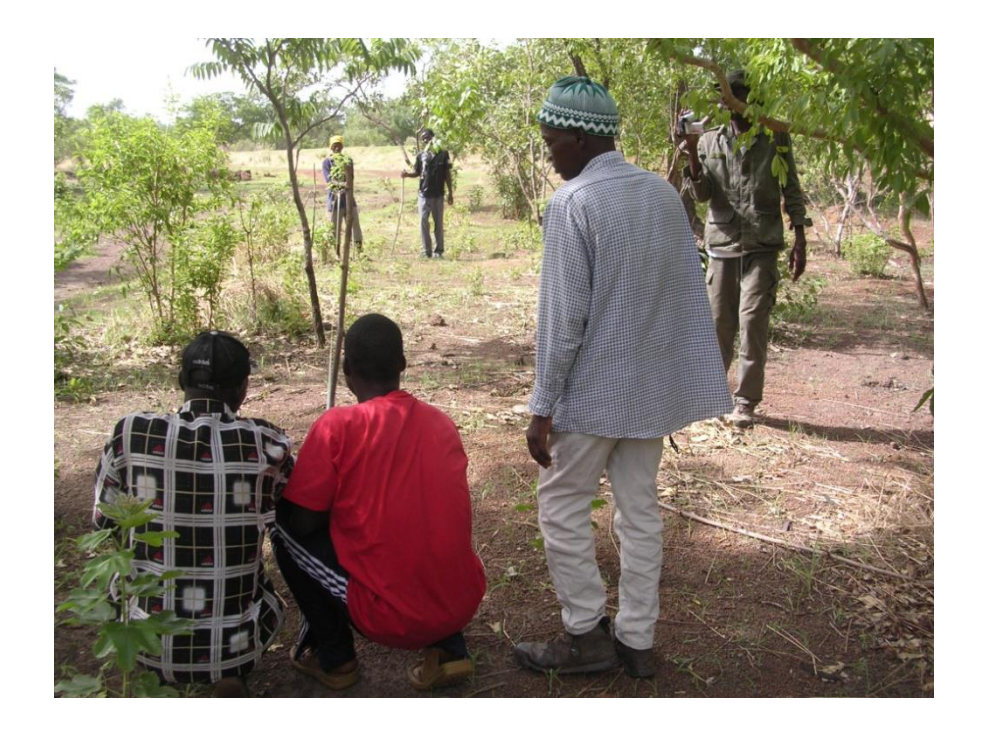

Oportunidad 2. Actividades impulsadas por el acceso local a beneficios y cobeneficios

- El acceso a los beneficios directos locales motiva el SC (p. ej., suministro de agua, madera y otros productos forestales).
- **Es necesario alinear los protocolos con los sistemas** nacionales.
- Se necesitan acuerdos sobre la propiedad de los datos.
- **Es necesario asegurar que las prácticas de gestión** tengan efectos positivos en el carbono.

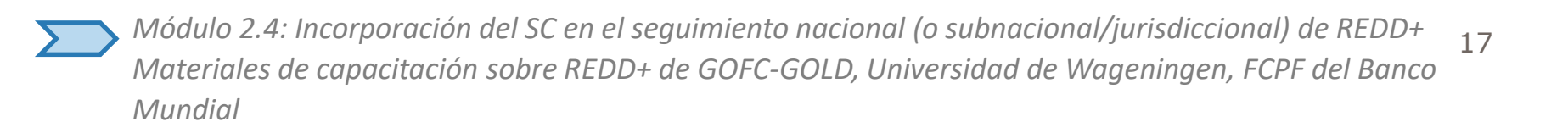

Oportunidad 3. Información de los proyectos en mercados de carbono y esquemas de certificación

- Los proyectos que participan en los mercados o esquemas de carbono como Comercio Justo, Organic y el Consejo de Administración Forestal (CAF) pueden proporcionar datos para los sistemas de MNV.
- **Puede haber beneficios para los** pueblos locales a partir de los créditos de carbono y las primas para productos certificados.

![](_page_17_Picture_3.jpeg)

![](_page_17_Picture_4.jpeg)

# Oportunidad 4. Implementación de salvaguardias

- Es necesario documentar la implementación de salvaguardias.
- **Estas actividades no** pueden estar vinculadas a inventarios forestales, pero la documentación puede proporcionar datos geográficos de las regiones que participan activamente en REDD+.

![](_page_18_Picture_3.jpeg)

![](_page_18_Picture_4.jpeg)

### Debate 1

- *¿Cuál de las cuatro oportunidades para el SC que se han identificado cree que resultaría más útil en el caso de su propio país? Considere lo siguiente*:
	- ¿Existen esquemas públicos dirigidos a las prácticas comunitarias de gestión/conservación de los bosques?
	- ¿Hay prácticas de SC en las que la implementación esté dirigida por las comunidades? ¿Las comunidades están interesadas en la prestación local de servicios ambientales específicos?
	- ¿Las comunidades participan en mercados de carbono u otros esquemas de certificación?
	- ¿Las comunidades participan activamente en la implementación de actividades de REDD+? ¿Cómo puede documentarse la participación?

![](_page_19_Picture_6.jpeg)

### Debate 2

- El SC puede llevarse a cabo solo en zonas en las que las comunidades participan activamente en la gestión comunitaria de los bosques o actividades de REDD+:
- ¿Qué extensión del país podría supervisarse de esta manera? ¿Los datos serían útiles si estuvieran fragmentados?
- ¿El SC podría y debería hacerse obligatorio, como una condición para participar en REDD+?
- ¿Debe pagarse a las personas para hacerlo (aparte de los fondos desembolsados para la gestión de los bosques propiamente dicha o para la medición del desempeño relacionado con el carbono)?

![](_page_20_Picture_5.jpeg)

# Esquema de la conferencia

- 1. Por qué el SC debe formar parte de un seguimiento nacional para actividades de REDD+
- 2. Cómo puede relacionarse el SC con el sistema nacional de vigilancia forestal (SNVF) y el seguimiento nacional
- **3. Establecimiento de protocolos para el SC**
- 4. Seguimiento de otras variables (distintas del carbono)
- 5. Cómo ingresar datos locales en una base de datos nacional
- 6. Otros temas: La verificación y la base de los beneficios compartidos
- 7. ¿Cuánto cuesta el SC?
- 8. Planificación de un ejercicio de SN a nivel nacional

![](_page_21_Picture_9.jpeg)

### Protocolos estandarizados para el SC

- Los datos deben ser compatibles con el SNVF.
- Es necesario que los datos faciliten las comparaciones y la evaluación entre las diferentes intervenciones de REDD+.
- Se necesitan protocolos estandarizados (es decir, variables y métodos).
- Se necesitan métodos para reservas y cambios en las reservas en parcelas permanentes (método de diferencia de existencias).
- Las estadísticas de las prácticas de gestión también pueden brindar información para evaluar las emisiones y absorciones (método de pérdidas y ganancias).
- Pueden seleccionarse métodos ad hoc de acuerdo con el contexto local.
- Estos datos pueden agregarse a los de los inventarios nacionales para aumentar el tamaño de la muestra.

# Funciones del SC en el seguimiento nacional

- Es difícil que el SC haga un seguimiento del área forestal y los cambios en el área (seguimiento de la deforestación) esto es más probable a través de la detección remota.
- El objetivo primario de un relevamiento del SC es medir las reservas de carbono y los cambios en las reservas de carbono en los bosques de la comunidad.
- El SC también puede brindar información geográfica de las áreas forestales gestionadas (es decir, mapeo participativo).
- También pueden incluirse nuevas zonas de aforestación.
- El SC permite la identificación exacta de las trayectorias de los bosques y respalda el análisis de los factores causantes de las emisiones.

# Enfoques generales para establecer protocolos (1)

Métodos para estimar las reservas de carbono:

- Establezca un inventario forestal y recopile datos de árboles individuales a través del DAP (calibre/cinta) y la altura (clinómetro) y el uso posterior de ecuaciones alométricas para estimar la biomasa. Consulte el manual provisto para este curso, o cualquiera de los enumerados a continuación:
- Wood Hole Research Institute: [http://www.whrc.org/resources/fieldguides/carbon/pdf/WHRC\\_FieldGuide\\_Spanish.pdf#page=](http://www.whrc.org/resources/fieldguides/carbon/pdf/WHRC_FieldGuide_Spanish.pdf#page=65) 65
- El proyecto Kyoto: Think Global, Act Local:<http://www.communitycarbonforestry.org/>. El enlace está en Resources, Community Monitoring.
- La red ANSAB con sede en Nepal: http://www.ansab.org/wp[content/uploads/2010/08/Carbon-Measurement-Guideline-REDD-final.pdf.](http://www.ansab.org/wp-content/uploads/2010/08/Carbon-Measurement-Guideline-REDD-final.pdf)
- [ONU-REDD Viet Nam: http://www.un.org.vn/en/component/docman/cat\\_view/130-un-viet](http://www.un.org.vn/en/component/docman/cat_view/130-un-viet-nam-joint-publications/209-climate-change-joint-un-publications.html?orderby=dmdate_published)nam-joint-publications/209-climate-change-joint-unpublications.html?orderby=dmdate\_published.
- Winrock International: [http://202.99.63.183/tanhui/thjl/Winrock%20International%20%E7%A2%B3%E7%9B%91%](http://202.99.63.183/tanhui/thjl/Winrock International %E7%A2%B3%E7%9B%91%E6%B5%8B%E6%8C%87%E5%8D%97.pdf) E6%B5%8B%E6%8C%87%E5%8D%97.pdf.

![](_page_24_Picture_8.jpeg)

# Enfoques generales para establecer protocolos (2)

- Establezca parcelas de medición para determinar visualmente el área basal (relascopio) y aplique ecuaciones alométricas modificadas para estimar la biomasa.
- Obtenga cifras del volumen de madera y aplique factores de expansión de la biomasa (visual o remotamente, es decir, drones o LiDAR).
- Métodos para estimar los cambios en las reservas de carbono:
- **Tome medidas repetidas de las reservas en las parcelas.**
- Cuantifique las reducciones y los incrementos de la biomasa y el carbono en los bosques en un período dado (método de pérdidas y ganancias); comprenda las prácticas de gestión y la dinámica del carbono en el bosque; tenga acceso a estadísticas y censos relacionados.

### Procesos que conducen a pérdidas/reducciones y ganancias/

### incrementos en los diferentes depósitos de carbono

![](_page_26_Picture_162.jpeg)

#### Basado en Balderas Torres (2013)

![](_page_26_Picture_4.jpeg)

### Debate 3

- ¿En qué circunstancias recomendaría el uso del método de pérdidas y ganancias en lugar de la estimación del cambio de reservas y por qué?
- En general, los relascopios se utilizan en la industria maderera y, a menudo, en los bosques de plantaciones donde la variación entre los tamaños de los árboles es relativamente pequeña:
	- ¿Alguno de los participantes tiene experiencia en su uso?
	- ¿El relascopio detectaría diferencias en la biomasa leñosa si se utilizara, por ejemplo, en relevamientos anuales de bosques de la sabana (*miombo*, selva baja, *cerrado*, etc.)?

# Ventajas y desventajas de los diferentes enfoques

Métodos de diferencia de existencias, pérdidas y ganancias, visuales, LiDAR:

- Variables para medir
- Costo de los equipos
- Capacidades y habilidades técnicas necesarias
- **Mantenimiento y calibración**
- **Pasos necesarios para el análisis de datos**

![](_page_28_Picture_7.jpeg)

## Nivel de error aceptable

- Se debe seleccionar el nivel de error que sea aceptable en la estimación de la reserva media de carbono.
- El nivel de error aceptable es, generalmente, del  $10 \frac{9}{6}$  o 5  $\frac{9}{6}$ .
- **El valor seleccionado afectará la cantidad de** parcelas de muestreo que se necesitan.

![](_page_29_Picture_4.jpeg)

# Ventajas y desventajas de diferentes niveles de confianza

- Un nivel más bajo de error significa que es más probable que el valor medio de la estimación del carbono sea correcto.
- Sin embargo, esto requiere muchas más parcelas de muestreo.
- Por lo tanto, se hace una concesión entre la necesidad de datos exactos y los costos para obtenerlos.
- Los niveles de error que se utilizarán pueden ser establecidos por las compañías u organizaciones que compran créditos de carbono o financian actividades de REDD+.

### Muestreo

- Es necesario seleccionar el tamaño y la forma (circular o rectangular) de las parcelas de muestreo:
	- Es más fácil que las comunidades distribuyan parcelas circulares.
- En los bosques abiertos, donde la cantidad de tallos de árboles por hectárea es baja, se necesitarán parcelas de muestreo más grandes que en los bosques densos.
- Es práctica común utilizar parcelas anidadas en las que se define una parcela pequeña dentro de la más grande:
	- En este caso, todos los árboles por encima de un diámetro determinado a la altura del pecho (p. ej., DAP >10 cm) se miden en la parcela grande, pero los árboles más pequeños (digamos, de 2,5 cm a 10 cm de diámetro) se miden solo en la parcela interna más pequeña.

# Tamaños típicos de parcelas para inventarios forestales

![](_page_32_Picture_94.jpeg)

#### Fuente: MacDicken, 1997.

![](_page_32_Picture_3.jpeg)

## Alcance: Depósitos de carbono

**Posibles depósitos que se medirán:** 

- Biomasa aérea de árbol
- Biomasa subterránea de árbol (raíces)
- Carbono del suelo
- Capa de arbustos (matorrales, etc.)
- Capa de hojarasca (hojas)
- Madera muerta (ramas caídas, etc.)
- ¿Cuándo debe incluirse un depósito?
	- Si se espera que cambie (aumente) debido a las prácticas de gestión de REDD+ introducidas.
	- O bien, si es probable que se vea afectado negativamente.

# Equipos y tecnología

La tecnología de registro de datos que se utilizará:

- ¿Recopilación de datos en papel o electrónica?
	- Aplicaciones a medida para teléfonos inteligentes o tabletas para el SC (principalmente gratuitas)
- Si fuese electrónica, ¿cuál de los diferentes sistemas disponibles sería el más adecuado?

![](_page_34_Picture_5.jpeg)

### Habilidades necesarias para diferentes tecnologías como parte

### del SC (Larrazabal y McCall, de próxima aparición)

![](_page_35_Picture_179.jpeg)

# Ventajas del registro electrónico de los datos

- Las interfaces fáciles de usar de los teléfonos inteligentes y tabletas agilizan y facilitan el ingreso de los datos.
- Menos riesgo de errores en la transmisión si los datos se ingresan en la base de datos en el momento de la medición.
- Menos tiempo dedicado a codificar y analizar los datos después de finalizado el trabajo de campo.
- Las coordenadas del GPS de la parcela pueden registrarse y asociarse con los datos automáticamente.
- **Pueden tomarse fotografías con los mismos equipos y** asociarlas directamente con los datos de la biomasa presentes en la base de datos.

![](_page_36_Picture_6.jpeg)

# Desventajas del registro electrónico de los datos

- **Es posible que no estén disponibles los equipos** (teléfonos inteligentes, tabletas).
- La duración de la batería puede ser un problema:
	- Las baterías de reserva o los cargadores solares pueden ser una solución.
- En algunos entornos (bosque denso, valles profundos), puede ser difícil conseguir señal de GPS.
- Obviamente, se requiere capacitación, pero puede impartirse con facilidad para un sistema de *software* seleccionado.

![](_page_37_Picture_6.jpeg)

### Debate 4

 ¿Cuál es la disponibilidad de teléfonos inteligentes en las comunidades rurales de su país?

 La alternativa es que la comunidad utilice formatos de registro en papel: la organización/ONG supervisora transcribe la información a la base de datos en una PC o una computadora portátil.

*¿Qué sistema considera más confiable?*

![](_page_38_Picture_4.jpeg)

### Frecuencia de las mediciones

- **El seguimiento lleva tiempo y es costoso para la comunidad.**
- Debe establecerse la frecuencia según los cambios en las prácticas de gestión y las tasas de crecimiento previstas (cambios detectables).
- Sin embargo, cuanto más frecuentes sean las mediciones, mayor será la confiabilidad de los datos; las tendencias pueden verse más fácilmente y los errores pueden detectarse y corregirse.
- Considere la necesidad de volver a realizar la capacitación en el caso de las mediciones poco frecuentes.

![](_page_39_Picture_5.jpeg)

# Esquema de la conferencia

- 1. Por qué el SC debe formar parte de un seguimiento nacional para actividades de REDD+
- 2. Cómo puede relacionarse el SC con el sistema nacional de vigilancia forestal (SNVF) y el seguimiento nacional
- 3. Establecimiento de protocolos para el SC

### **4. Seguimiento de otras variables (distintas del carbono)**

- 5. Cómo ingresar datos locales en una base de datos nacional
- 6. Otros temas: La verificación y la base de los beneficios compartidos
- 7. ¿Cuánto cuesta el SC?
- 8. Planificación de un ejercicio de SN a nivel nacional

![](_page_40_Picture_9.jpeg)

# Seguimiento de otras variables (además del carbono)

- Los proyectos de REDD+ pueden ofrecer beneficios adicionales a las reducciones de emisiones:
	- Conservación de la biodiversidad, mejor gestión forestal, servicios de agua, etc.
- Es posible utilizar un sistema electrónico para registrar los datos relacionados con las salvaguardias.
- Existe una necesidad de establecer un protocolo y metodologías adecuadas para hacer un seguimiento de los beneficios específicos no relacionados con el carbono.

#### Debate:

 *¿Considera que los protocolos estándar son aplicables a las salvaguardias o que son demasiado diferentes en muchas áreas? ¿Qué elementos deben incluirse?*

![](_page_41_Picture_7.jpeg)

# Seguimiento de los factores causantes de la deforestación y la degradación forestal

- El seguimiento de los cambios en los factores causantes podría ayudar a prever los cambios en las emisiones y absorciones.
- Los cambios se relacionan con las prácticas de gestión dentro y fuera de los bosques (p. ej., actividades de silvicultura, actividades de protección, cambios en las prácticas agrícolas, cocinas económicas, etc.).
- Las comunidades podrían identificar los factores causantes y documentar los indicadores clave.
- Es muy importante comprender el impacto de los cambios en los factores causantes para evaluar los enfoques destinados a tratar la deforestación y degradación.

# Esquema de la conferencia

- 1. Por qué el SC debe formar parte de un seguimiento nacional para actividades de REDD+
- 2. Cómo puede relacionarse el SC con el sistema nacional de vigilancia forestal (SNVF) y el seguimiento nacional
- 3. Establecimiento de protocolos para el SC
- 4. Seguimiento de otras variables (distintas del carbono)
- **5. Cómo ingresar datos locales en una base de datos nacional**
- 6. Otros temas: La verificación y la base de los beneficios compartidos
- 7. ¿Cuánto cuesta el SC?
- 8. Planificación de un ejercicio de SN a nivel nacional

![](_page_43_Picture_9.jpeg)

# Integración de los datos locales en una base de datos nacional

- Los protocolos tendrán que garantizar que los datos del SC sean compatibles con el SNVF.
- **El SC puede densificar los inventarios existentes.**
- El SC puede agregar una nueva capa para estimar las reservas de carbono y los cambios en las áreas gestionadas:
	- Tiene el potencial de evaluar el impacto de diferentes prácticas de gestión.
- Es posible diseñar sistemas participativos (carga directa de los datos por parte de las comunidades).
- Es necesario considerar la propiedad y protección de los datos.

![](_page_44_Picture_7.jpeg)

## Ejemplo de integración de los datos locales (1)

 Los sistemas nacionales pueden convertirse en participativos para permitir la integración de datos geográficos y de carbono locales.

*Ejemplo: En un sistema nacional, una región está clasificada como bosque tropical y de roble.*

- Pero una subárea podría estar bajo la gestión mejorada del bosque por parte de una comunidad (azul).
- Una comunidad puede brindar datos locales sobre el área gestionada.

![](_page_45_Figure_5.jpeg)

## Ejemplo de integración de los datos locales (2)

### Cuadro 1. La información en un sistema nacional (nivel 1)

![](_page_46_Picture_265.jpeg)

### Cuadro 2. La información local del polígono azul puede integrarse como un nuevo estrato y polígono... Se actualiza la superficie, el carbono y las incertidumbres (nivel 1 a nivel 3).

![](_page_46_Picture_266.jpeg)

#### El inventario puede recalcularse con la inclusión de la información local

Basado en Balderas Torres (2013)

# Dificultades técnicas para ingresar los datos del SC en una base de datos nacional

Para los mapas, la incertidumbre puede estimarse según la escala y el tamaño de los polígonos forestales.

Cuadro. Incertidumbre de polígonos de diferente tamaño a diferentes escalas de mapas (en ha)

![](_page_47_Picture_213.jpeg)

Las comunidades pueden producir datos exactos para las pequeñas áreas gestionadas, pero si los sistemas nacionales de MNV no aumentan la escala, la incertidumbre no disminuirá, a menos que se consoliden grandes superficies bajo gestión. Basado en Balderas Torres (2013)

*Módulo 2.4: Incorporación del SC en el seguimiento nacional (o subnacional/jurisdiccional) de REDD+ Materiales de capacitación sobre REDD+ de GOFC-GOLD, Universidad de Wageningen, FCPF del Banco Mundial*

48

# Esquema de la conferencia

- 1. Por qué el SC debe formar parte de un seguimiento nacional para actividades de REDD+
- 2. Cómo puede relacionarse el SC con el sistema nacional de vigilancia forestal (SNVF) y el seguimiento nacional
- 3. Establecimiento de protocolos para el SC
- 4. Seguimiento de otras variables (distintas del carbono)
- 5. Cómo ingresar datos locales en una base de datos nacional
- **6. Otros temas: La verificación y la base de los beneficios compartidos**
- 7. ¿Cuánto cuesta el SC?
- 8. Planificación de un ejercicio de SN a nivel nacional

![](_page_48_Picture_9.jpeg)

# Verificación y la base para compartir beneficios

La verificación es importante como parte del SC:

- Sin verificación, las comunidades pueden informar, por ejemplo, solo resultados positivos, y pueden verse tentadas a exagerar los resultados.
- Siempre se requiere la verificación de terceros (la "V" en MNV) y podría llevarse a cabo a partir de muestras.
- **Pueden usarse diferentes métodos en diferentes etapas:** 
	- Por ejemplo: Método de diferencia de reservas cuando comienza el proyecto, método de pérdidas y ganancias para el seguimiento y métodos de diferencia de reservas para la verificación (en muestras)

# SC y beneficios compartidos (1/2)

- El flujo transparente y rastreable de la información puede contribuir al diseño de esquemas aceptables para compartir beneficios.
- Con el SC es más fácil rastrear la información y vincular el desempeño a los incentivos en los mercados de carbono, la certificación y las absorciones/mejoras de carbono que en el caso de la reducción de la deforestación y la degradación.
- Los beneficios pueden incluir el pago por seguimiento (salarios), independientemente del desempeño relacionado con el carbono.
- Los pagos por desempeño a nivel de la comunidad también pueden basarse en mediciones indirectas de la gestión mejorada.
- Es importante identificar las motivaciones del SC a largo plazo.

# SC y beneficios compartidos (2/2)

- Elementos que se deben incluir en los esquemas para compartir beneficios:
	- Desempeño frente a insumos y a costo de oportunidad; pagos ex-post frente a pagos ex-ante; vehículo de pago; fijación de precios; admisibilidad; mediciones indirectas adecuadas, etc.
- El seguimiento del carbono puede utilizarse para determinar los beneficios basados en el desempeño, en los casos donde se ha decidido que es pertinente.
- Sin embargo, algunos países usan bases alternativas para la distribución de los beneficios, por ejemplo, pagos por insumos/esfuerzo.
- **En algunos países como Nepal y Viet Nam se utilizan índices** ponderados para tener en cuenta las condiciones sociales.

![](_page_51_Picture_6.jpeg)

# Esquema de la conferencia

- 1. Por qué el SC debe formar parte de un seguimiento nacional para actividades de REDD+
- 2. Cómo puede relacionarse el SC con el sistema nacional de vigilancia forestal (SNVF) y el seguimiento nacional
- 3. Establecimiento de protocolos para el SC
- 4. Seguimiento de otras variables (distintas del carbono)
- 5. Cómo ingresar datos locales en una base de datos nacional
- 6. Otros temas: La verificación y la base de los beneficios compartidos
- **7. ¿Cuánto cuesta el SC?**
- 8. Planificación de un ejercicio de SN a nivel nacional

![](_page_52_Picture_9.jpeg)

# Costos del SC (1/2)

- No existen referencias para determinar el costo de incluir el SC en los sistemas nacionales.
- En comparación con las brigadas profesionales, el SC tiene costos de inversión más altos, pero costos operativos más bajos.

Cuadro. Seguimiento de los costos del SC y las brigadas profesionales (en US\$)

![](_page_53_Picture_124.jpeg)

\*Datos de estudios de casos en India, Tanzanía y Madagascar. Fuente: Versión modificada de Danielsen y otros (2011, 2013).

# Costos del SC (2/2)

- **El precio aproximado de los** equipos para el SC está disponible en línea (p. ej., http://www.forestry[suppliers.com/index1.asp](http://www.forestry-suppliers.com/index1.asp)).
- Los costos se indican como precios unitarios; las brigadas pueden necesitar más de una unidad de algunos equipos.
- Las capacidades y los recursos necesarios varían según la superficie del proyecto, las capacidades locales y la necesidad de servicios externos.

![](_page_54_Picture_223.jpeg)

# Esquema de la conferencia

- 1. Por qué el SC debe formar parte de un seguimiento nacional para actividades de REDD+
- 2. Cómo puede relacionarse el SC con el sistema nacional de vigilancia forestal (SNVF) y el seguimiento nacional
- 3. Establecimiento de protocolos para el SC
- 4. Seguimiento de otras variables (distintas del carbono)
- 5. Cómo ingresar datos locales en una base de datos nacional
- 6. Otros temas: La verificación y la base de los beneficios compartidos
- 7. ¿Cuánto cuesta el SC?

### **8. Planificación de un ejercicio de SN a nivel nacional**

# Planificación de un ejercicio nacional de SC

- **Requisitos:** 
	- Definición de responsabilidades de los actores pertinentes
	- Capacitación y equipamiento de brigadas
	- Recopilación de datos
	- Almacenamiento y comunicación de datos
	- Análisis e interpretación de datos
	- Presentación de informes
	- Verificación

![](_page_56_Picture_9.jpeg)

### Resumen de pasos para configurar esquemas de SC (1/4)

#### **Planificación y capacitación**

- Identifique las actividades que se implementarán:
	- ¿Cómo pueden documentarse la implementación y los resultados?
- Cree un sistema de información geográfica (SIG) y un esquema participativo de SIG con las habilidades, la infraestructura y los recursos necesarios para el análisis: imágenes satelitales, *software*, datos locales sobre el suelo, climatología, límites administrativos, propiedad, tipos de vegetación, etc.
- Cree una estratificación del bosque por tipos de vegetación y prácticas de gestión:
	- ¿Es necesario realizar un análisis histórico? ¿Es necesario evaluar los factores causantes?
- Planes locales de uso de la tierra: Analice escenarios, incluida la contabilidad del carbono (valor de referencia).

![](_page_57_Picture_8.jpeg)

### Resumen de pasos para configurar esquemas de SC (2/4)

#### **Planificación y capacitación (continuación)**

- Describa las actividades y prácticas que se implementarán (y su impacto en el carbono). Defina reservorios y GEI que se someterán a seguimiento.
- Identifique indicadores/variables que se supervisarán a nivel local y regional como parte de la implementación.
- Defina métodos para la contabilidad del carbono y protocolos para recopilar datos. Defina la frecuencia para recopilar y presentar informes.
- Evalúe las necesidades y capacidades requeridas. Realice capacitaciones y fortalezca la capacidad.

![](_page_58_Picture_6.jpeg)

### Resumen de pasos para configurar esquemas de SC (3/4)

#### **Implementación (recopilación y registro de datos)**

- Recopile datos geográficos y del carbono.
- Mida las variables, valide los datos de campo, determine la carga y conservación (20 o 30 años).
- Cree un sistema de gestión de la información para mantener protocolos actualizados y aprobados.
- Actualice los datos electrónicos (archivos y *software*).
- Calibre los equipos de campo.

![](_page_59_Picture_7.jpeg)

### Resumen de pasos para configurar esquemas de SC (4/4)

#### **Procesamiento y validación de los datos**

- Almacene los datos en formato electrónico y en papel.
- Prepare conjuntos de herramientas electrónicas o planillas de cálculo para realizar el análisis necesario (procesos semiautomatizados).
- Facilite la interpretación y validación de los resultados (información procesada).

#### **Presentación de informes, comunicación y verificación**

- Cree protocolos para lo siguiente:
	- Integración de informe nacional
	- Comunicación a nivel nacional e internacional
	- Verificación internacional

![](_page_60_Picture_10.jpeg)

# Desafíos de integración del SC en el SNVF

- Capacidades e infraestructura inicial según el alcance del esquema (es decir, electricidad, Internet, equipos, *software*, habilidades).
- Capital social para organizar brigadas, analizar información, presentar resultados.
- Sistemas centralizados inflexibles, que no permiten enfoques participativos; estratificación de tierras que no incluye la descripción de la gestión local.
- Sistemas nacionales de pequeña escala para datos geográficos.
- Falta de incentivos permanentes (externos o internos) para mantener las prácticas de seguimiento.
- Compatibilidad de la información con el SNVF.
- Armonización de los valores de referencia locales si se inician muchos proyectos.

![](_page_61_Picture_8.jpeg)

### En resumen

- Con el *seguimiento comunitario* (SC), las comunidades desempeñan un papel activo en una o más actividades de seguimiento según el diseño o el esquema, las habilidades locales, los recursos y las capacidades.
- El SC ofrece la oportunidad de proporcionar datos de nivel 3, enfoque 3.
- Se obtienen muchas ventajas al incorporar el SC en los sistemas nacionales de vigilancia forestal (SNVF).
- Los desafíos/puntos de consideración se relacionan con la integración de los datos en el SNVF, la uniformidad de los datos, la propiedad y protección de los datos, la verificación de los datos y los beneficios compartidos.

### Es importante el uso de protocolos estándar para tomar mediciones.

# Ejemplos de países y ejercicios

### Ejemplos de países

- Seguimiento forestal de expertos de la comunidad/local en:
	- Guyana (proyecto piloto financiado por Norad)
	- Nepal (proyecto piloto financiado por Norad)
	- Viet Nam (proyectos de Sumernet, Universidad de Wageningen, SNV)

### Ejercicio

Registro de datos con el sistema Cybertracker

![](_page_63_Picture_8.jpeg)

## Módulos de consulta recomendados

- Módulo 2.5 para estimar las emisiones de carbono causadas por la deforestación y la degradación de los bosques.
- Módulos 3.1 a 3.3 para pasar a la evaluación y presentación de informes de REDD+.

![](_page_64_Picture_3.jpeg)

# Bibliografía

- Balderas Torres, A. 2014. Potential for Integrating Community Based Monitoring into REDD+. Forests, 5(8), 1815-1833; doi:10.3390/f5081815
- Balderas Torres, A. 2013. Opportunities and challenges for integrating CBM into MRV systems for REDD+ in Mexico. The [Nature Conservancy. Consultancy Report, Mexico, D.F. Available online: http://www.alianza-mredd.org/wp](http://www.alianza-mredd.org/wp-content/uploads/2013/11/4_Balderas-2013-WhitePaper.pdf)content/uploads/2013/11/4\_Balderas-2013-WhitePaper.pdfChai, A. et al. 2011. "At the Heart of REDD+: A Role for Local People in Monitoring Forests?" *Conservation Letters* 4 (2): 158–167.
- Danielsen, F., et al. 2013. "Community Monitoring for REDD+: International Promises and Field Realities." *Ecology and Society* 18 (3). http://www.ecologyandsociety.org/vol18/iss3/art41.
- FCPF (Forest Carbon Partnership Facility). 2011. "Linking Community Monitoring to National Measurement, Reporting, and Verification for REDD+." Report on an FCPF workshop. Washington, DC: World Bank. http://www.forestcarbonpartnership.org/international-workshop-mexico-explores-role-local-communities-redd-mrv.
- GOFC-GOLD (Global Observation of Forest Cover and Land Dynamics). 2014. *A Sourcebook of Methods and Procedures for Monitoring and Reporting Anthropogenic Greenhouse Gas Emissions and Removals Associated with Deforestation, Gains and Losses of Carbon Stocks in Forests Remaining Forests, and Forestation*. (Often GOFC-GOLD Sourcebook.) Netherland: GOFC-GOLD Land Cover Project Office, Wageningen University. http://www.gofcgold.wur.nl/redd/index.php.

![](_page_65_Picture_6.jpeg)

- IPCC, 2003. *2003 Good Practice Guidance for Land Use, Land-Use Change and Forestry*, Prepared by the National Greenhouse Gas Inventories Programme, Penman, J., Gytarsky, M., Hiraishi, T., Krug, T., Kruger, D., Pipatti, R., Buendia, L., Miwa, K., Ngara, T., Tanabe, K., Wagner, F. (eds.). Published: IGES, Japan. <http://www.ipcc-nggip.iges.or.jp/public/gpglulucf/gpglulucf.html> (Often referred to as IPCC GPG)
- IPCC 2006. *2006 IPCC Guidelines for National Greenhouse Gas Inventories*. Volume 4: Agriculture, Forestry and Other Land Use. Prepared by the National Greenhouse Gas Inventories Programme, Eggleston H.S., Buendia L., Miwa K., Ngara T. and Tanabe K. (eds). Published: IGES, Japan. <http://www.ipcc-nggip.iges.or.jp/public/2006gl/vol4.html> (Often referred to as IPCC AFOLU GL)
- McDicken, K. 1997. *A Guide to Monitoring Carbon Storage in Forestry and Agroforestry Projects*. Washington DC: Winrock International. http://202.99.63.183/tanhui/thjl/Winrock%20International%20%E7%A2%B3%E7%9B%91%E6%B5%8 B%E6%8C%87%E5%8D%97.pdf.
- Skutsch, M. 2011. *Community Forest Monitoring for the Carbon Market: Opportunities under REDD+*. London: Earthscan.
- **UNFCCC COP (United Nations Framework Convention on Climate Change Conference of the Parties).** 2010. *Report of the Conference of Parties on Its 15th Session, Held in Copenhagen from 7-19 December 2009*. Part 2. "Action Taken by the Conference of the Parties at Its Fifteenth Session." Copenhagen: UNFCCC COP. http://unfccc.int/resource/docs/2009/cop15/eng/11a01.pdf.

![](_page_66_Picture_5.jpeg)